# **B\$E-GE – Direct File Access Get Record Length Routine**

The B\$E-SE routine is one of a family of sub-routines that are reserved for use by the G-3000 Middleware DLMs. B\$E-GE(T-RLEN) returns the Record Length field in the internal FD.

## **1. Invocation**

To get the Record Length field code:

CALL B\$E-SE USING *reclen*

where *reclen* is a PIC 9(4) COMP variable into which the Record Length is returned.

# **2. STOP Codes and Exception Conditions**

No STOP codes are generated by B\$E-GE.

No EXIT codes are returned by B\$E-GE.

#### **3. Programming Notes**

B\$E-GE(T-RLEN) has been derived from a G-3000 Middleware DLM. Consequently, some of the functionality may be non-standard.

The BO\$G3M DLM, rather than the calling program, contains the File Definition (FD) used for the various Direct Access File operations. The Record Length field in the internal FD is moved to the *reclen* parameter. In addition, the File Address field (FDFAD) in the internal FD is set to 0.

## **4. Examples**

[EXAMPLE REQUIRED]

#### **5. Copy-Books**

None.

#### **6. See Also**

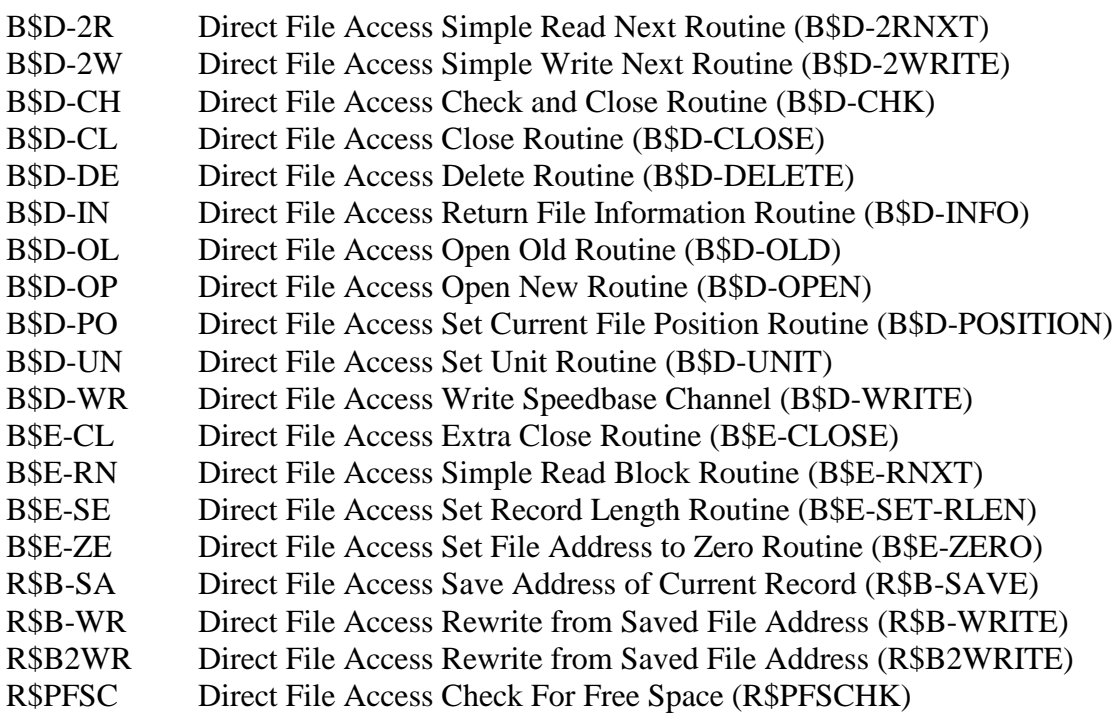